$,$  tushu007.com

## <<CAD/CAM >>

 $<<$ CAD/CAM $>$ 

- 13 ISBN 9787301177327
- 10 ISBN 7301177321

出版时间:2010-9

页数:348

PDF

更多资源请访问:http://www.tushu007.com

and tushu007.com

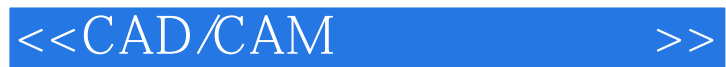

7 1-7 CAD CAM Pro/ENGINEER Pro/ENGINEER CAE ADAMS .ANSYS<br>CAPP CAPP CAPP  $\mathsf{CAPP}$  capp cape  $\mathsf{CAPP}$ 4 8-11 11 CAD CAM CAD CAE/CAM CAPP Pro ENGINEER Pro NC CAD CAM  $\Box$ CAD CAM CAD CAM CAD CAM

CAD CAM CAD/CAD/CAM

and tushu007.com

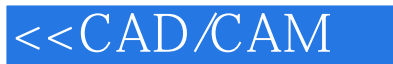

上篇 CAD/CAM软件应用 第1章 CAD/CAM软件介绍 1.1 UG软件介绍 1.1.1 UGNX ].1.2 UGNX 1.1.3 UGNX5 1.2 CATIA 1.2.1 CATIA 1.2.2 CATIA 1.2.3 CATIAV5 1.3 SolidWorks 1.3.1 SolidWorks 1.3.2 SolidWorks2008 1.3.3 SolidWorks2008 1.4 CAD CAM 1.4.1 CAXA and the set of the Mastercam in the 1.4.2 AutodeskInventor and the 1.4.3 Mastercam in the 1.4.4  $\mu$ Cimatron 1.45 PowerMILL 2  $2.1$   $2.1$  Pro ENGINEER 2.1.2 Pro ENGNNEER.  $21.3$  Pro ENGmNEER. 2.1.4 Pro ENGmNEER. 22 22 221 Pro ENGINEER 22.2 Pro ENGINEER 22.3 Pro ENGmNEER 224 Pro ENGINEER 3 31 Pro/ENGINEER 31.1 Pro ENGINEER 31.2 Pro/ENGINEER 31.3 31.2 Pro/ENGINEER Pro/ENGINEER的装配约束 3.2 Pro/ENGINEER装配设计实例一 3.3 Pro/ENGINEER装 配设计实例二 思考题与习题 第4章 计算机辅助工程图设计 4.1 Pro/ENGINEER工程图 4.1.1 Pro ENGINEER 4.1.2 Pro ENGINEER 4.1.3 Pro ENGINEER 4.1.4 Pro ENGINEER 4.1.5 Pro Pro/ENGINEER 42 Pro/ENGINEER 43 Pro POSSERVERER ALL STREER STREEPS STREEPS STREEPS STREEPS STREEPS STREEPS STREEPS STREEPS STREEPS STREEPS STREEPS STREEPS STREEPS STREEPS STREEPS STREEPS STREEPS STREEPS STREEPS STREEPS STREEPS STREEPS STREEPS STREEPS STREEPS Pro/ENGINEER 51.1 51.2 Pro/NC 61.3 Pro/NC 5.1.3 Pro/NC 5.1.4 Pro/NC  $52$  Pro ENGINEER  $521$  $5.2.2$   $5.2.3$   $5.2.3$   $5.2.4$   $5.2.5$ 5.2.6 5.3 Pro ENGINEER 5.3.1 5.3.2  $533$   $54$  Pro $ENGNEER$ 5.4.1 5.4.2 5.4.3 5.5 Pro ENGINEER  $551$  Pro NC $552$  $5.5.3$   $5.5.3$  $\frac{3a}{56}$  Pro/ENGINEER  $\frac{561}{563}$  $562$   $563$ 6 CAE 6.1 ADAMS 6.1.1 ADAMS  $61.2$  ADAMS  $62$  ANSYS  $621$  ANSYS  $622$  ANSYS z 3 (CAPP) 7.1 CAPP 7.1.1 CAPP 7.1.2 CAPP 7.1.3 CAPP 7.2 CAPP 7.2 7.2 T  $7.2.2$   $\ldots$   $\ldots$   $\ld$ 9 CAE 10 CAPP —— CAPP 11 CAM A Pro ENGINEER B Pro NC

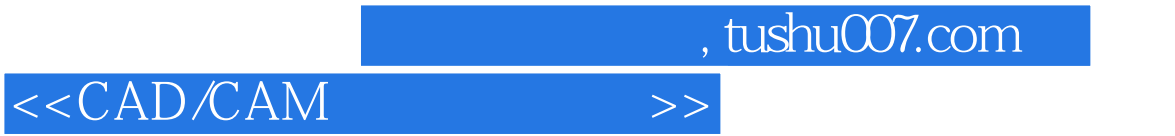

本站所提供下载的PDF图书仅提供预览和简介,请支持正版图书。

更多资源请访问:http://www.tushu007.com